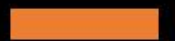

Registration guide for Language Exams

D

D

6

B

### **Step 1.**

Language proficiency exam registration is conducted in the IRK system.

Click the Offer tab to navigate to the next page

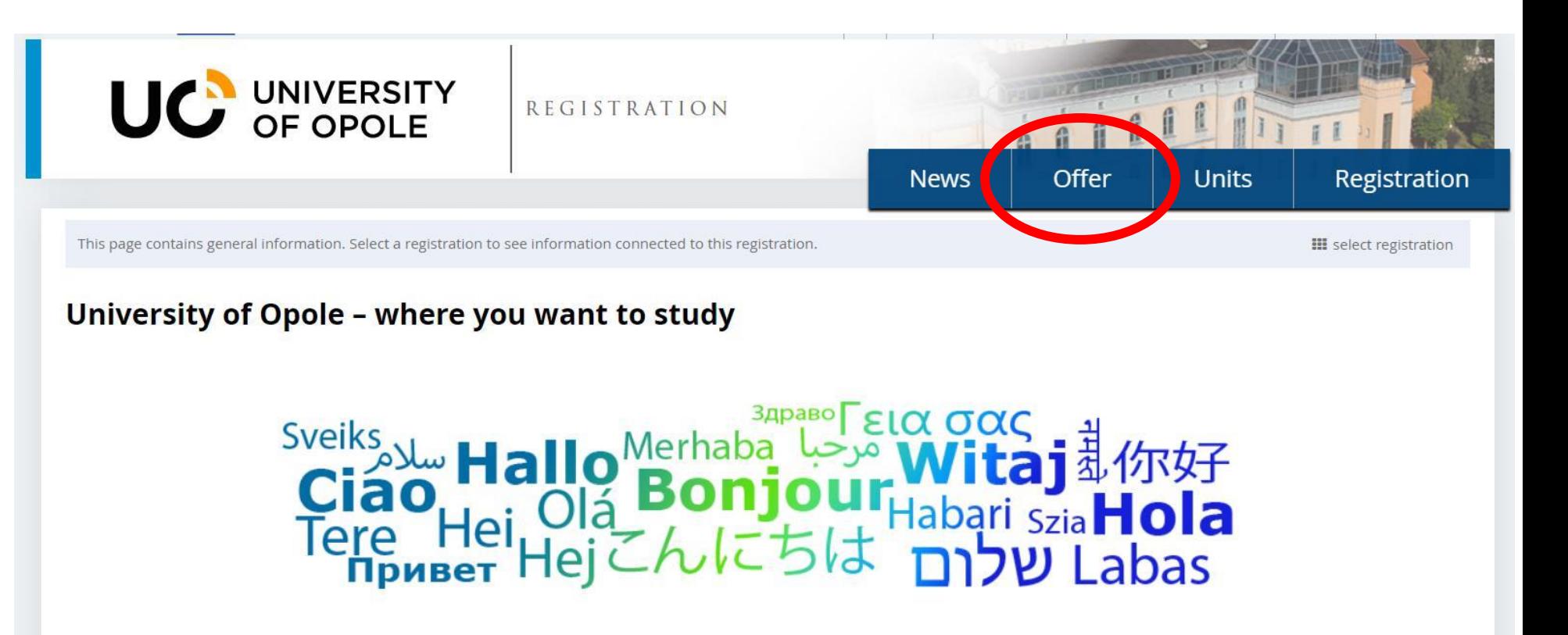

High ratings in the evaluation of taught scientific disciplines, an opportunity to study in an international environment, international exchanges and a student-friendly city make the University of Opole worth studying.

The University of Opole comprises twelve faculties, nineteen institutes and many closely co-operating units. We form a dynamic, modern and versatile organism.

## **Step 2.**

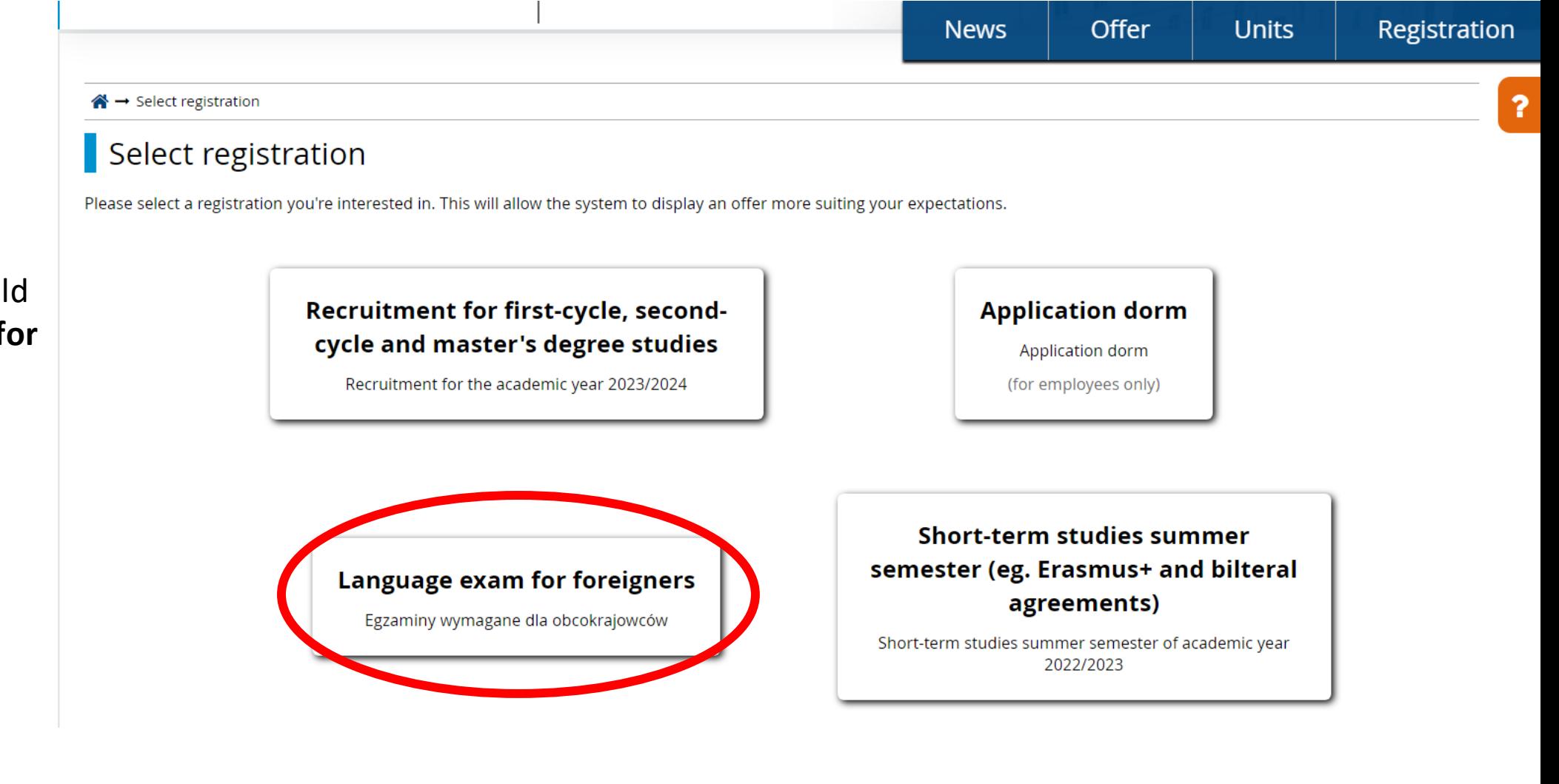

On this page you should click **'Language exam for foreigners'**

#### **Step 2,5.**

When you click on 'Offer' you might not see the options presented on the previous slide and instead see available study programmes. If that happens, you should see a colored box near the top that includes a small **'switch registrations'** option. Click that to see the page from the previous slide.

![](_page_3_Picture_2.jpeg)

**Levels of education** 

**Forms of studies** 

**Organizational units** 

### **Step 3.**

![](_page_4_Picture_1.jpeg)

#### Step 4.

Now you can select the exam date you want to register for. Note that registrations aren't all open at the same time. Please note that the first date always attracts the most candidates so the registration might be full within minutes. Check the phase dates for other exam dates.

# English

#### Filters

- o 01. English exam 25th of May 2023
- o 02. English exam 26th of May 2023
- o 03. English exam 6th of June 2023
- o 04. English exam 7th of June 2023
- o 05. English exam 20th of June 2023
- o 06. English exam 21th of June 2023
- o 07. English exam 5th of July 2023
- o 08. English exam 14th of July 2023
- o 09. English exam 24th of July 2023
- o 11. English exam 11th of September 2023
- o 12. English exam 12th of September 2023
- o 13. English exam 21st of September 2023
- o 14. English exam 27th of September 2023
- o 15. English exam 6th of October 2023

#### Step 5.

From here you can register for the  $exam$  – provided there is an ongoing active phase. The dates for registration phases will be listed for each exam in the exact same highlighted spot. If the phase is active you will see the same Sign Up button as you did when registering for a study programme.

#### 01. English exam 25th of May 2023

■ Go to edit page ● Go to applications

English language exam 25th of May 2023

#### **c** General information

The language exam is conducted by the recruitment committee appointed by the UO Rector. During the exam, the candidate has to showcase their linguistic abilities and maintain contact with the examinators.

#### • How to sign up for a language exam

You can sign up for a language exam a week before the planned exam date.

How to do that:

 $\rightarrow$  IRK system

 $\rightarrow$  Offer

- $\rightarrow$  Egzamin językowy dla obcokrajowców (language exam for foreigners)
- $\rightarrow$  Select the date that best suits you
- $\rightarrow$  Sign up
- $\rightarrow$  Wait for a message\* including the date and time of the exam
- $\rightarrow$  Log in on time and take part in the exam

![](_page_6_Figure_17.jpeg)

#### **Step 6.**

After you register you should receive a message with all the specific details about the exam date and precise time along with the meeting link. The message should arrive **2 days before** the exam date.

#### **Step 7.**

Now just take the exam and give it your best!

The exam isn't as scary as it sounds – it's based on a simple conversation about your interests, goals, ideas. There are no grammar tasks or vocabulary quizes. If you're confident in your ability to communicate effectively you should have nothing to worry about :)

![](_page_8_Figure_3.jpeg)